# All-pair

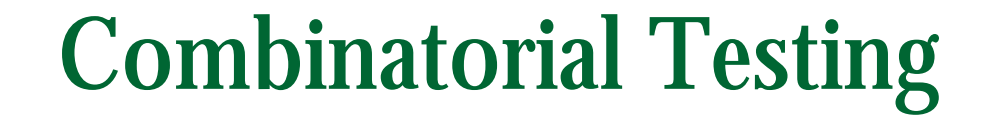

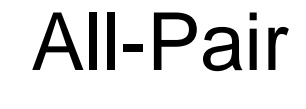

 $k = 2$ 

**k** and the state of  $k$ 

# All-Pair

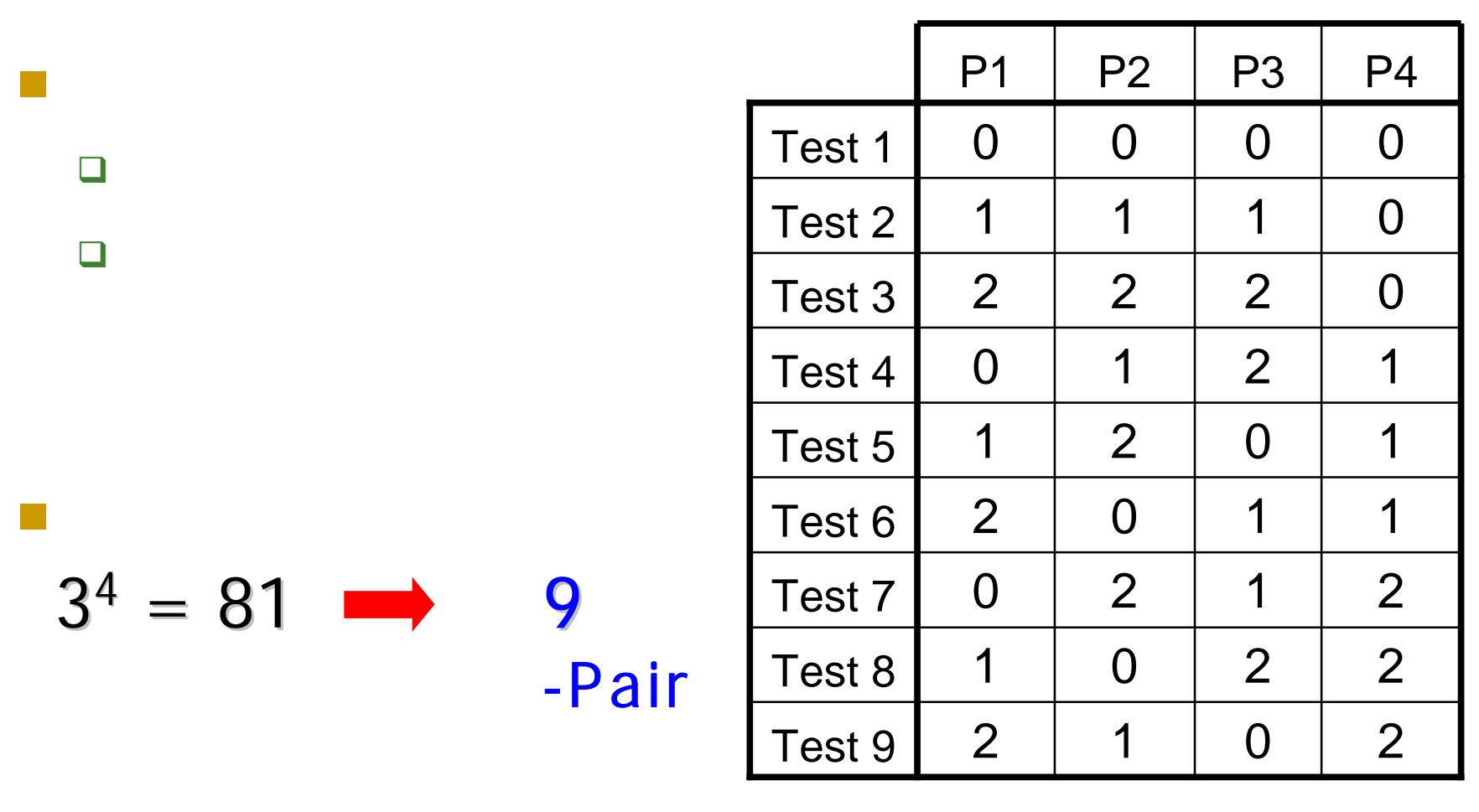

### All-Pair

 $\mathbb{R}^2$ 

#### Kuhn

■ R.D.Kuhn et al. "Software Fault Interactions and Implications for Software Testing, " IEEE Transactions on Software Engineering, 30(6), June 2004

# **All-Pair**

#### FTFI (failure-triggering fault interaction)

 $\Box$ 

| FTF            |         |         |         |         | <b>OS</b> |                | <b>Netsc</b>   | Apach        | <b>DB</b>      |
|----------------|---------|---------|---------|---------|-----------|----------------|----------------|--------------|----------------|
|                |         |         |         |         |           |                | ape N. $ $     | $\mathbf{e}$ |                |
|                | 61      | 72      | 48      | 39      | 82        | 66             | 29             | 42           | 68             |
| $\overline{2}$ | 36      | 10      | 6       | 8       | $\star$   | 31             | 47             | 28           | 25             |
| 3              | *na     | $\star$ | $\star$ | $\star$ | $\star$   | $\overline{2}$ | 19             | 19           | 5              |
| $\overline{4}$ | $\star$ | $\star$ | $\star$ | $\star$ | $\star$   | 1              | $\overline{2}$ |              | $\overline{2}$ |
| 5              | $\star$ | $\star$ | $\star$ | $\star$ | $\star$   |                | $\overline{2}$ |              |                |
| 6              | $\star$ | $\star$ | $\star$ | $\star$ | $\star$   |                | ↿              | 4            |                |
|                |         |         |         |         |           |                |                |              |                |

1,000 10,000 LoC

100,000 LoC

### $\Box$  $\mathcal{L}^{\mathcal{L}}$ 1 . ( ) 2 . П

 V ( V = 3) V+1 V\*V J P=2 I P=0 P=1 P=3 V\*V

 $V+1$ 

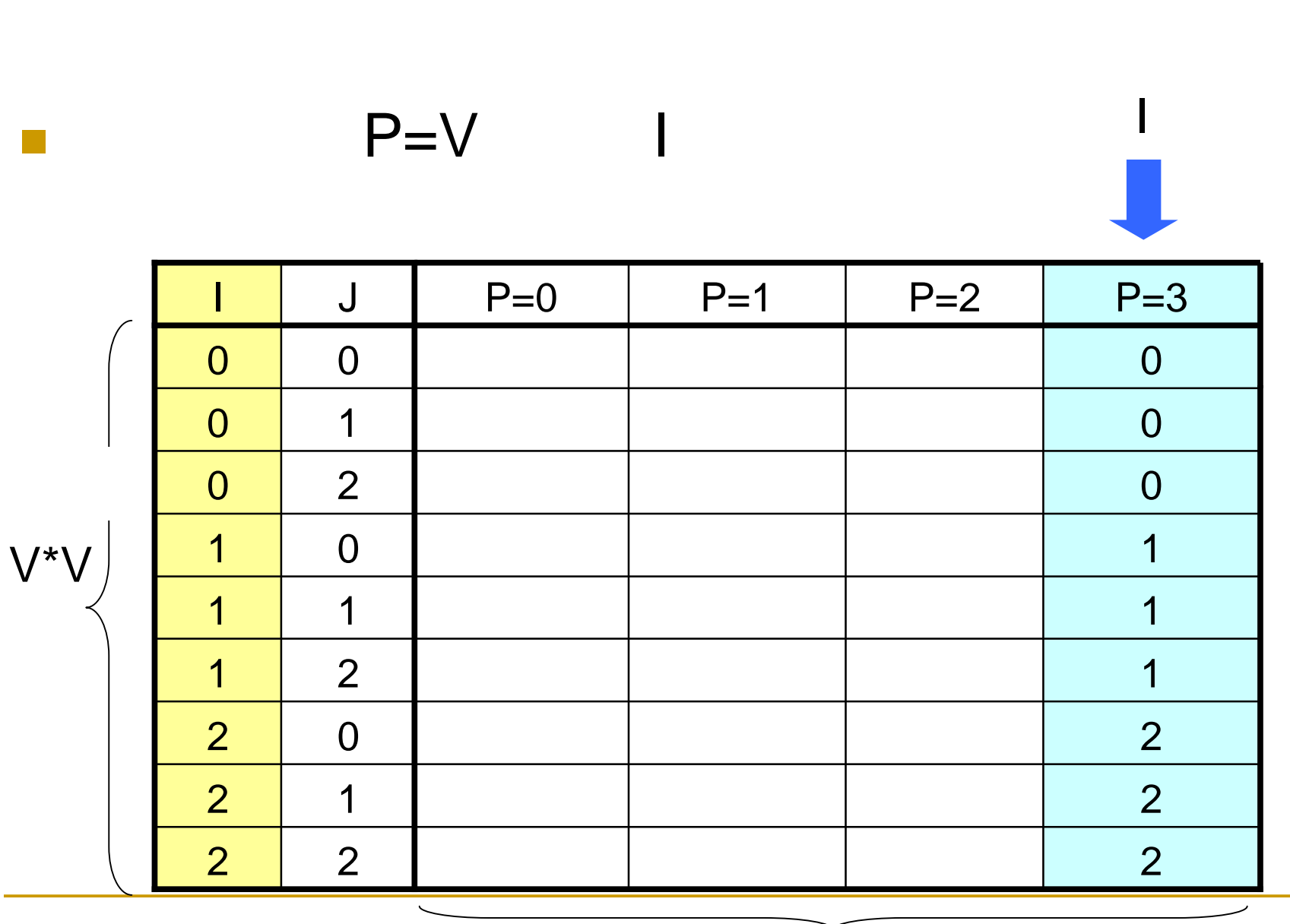

 $\sqrt{v+1}$ 

 $\boldsymbol{8}$ 

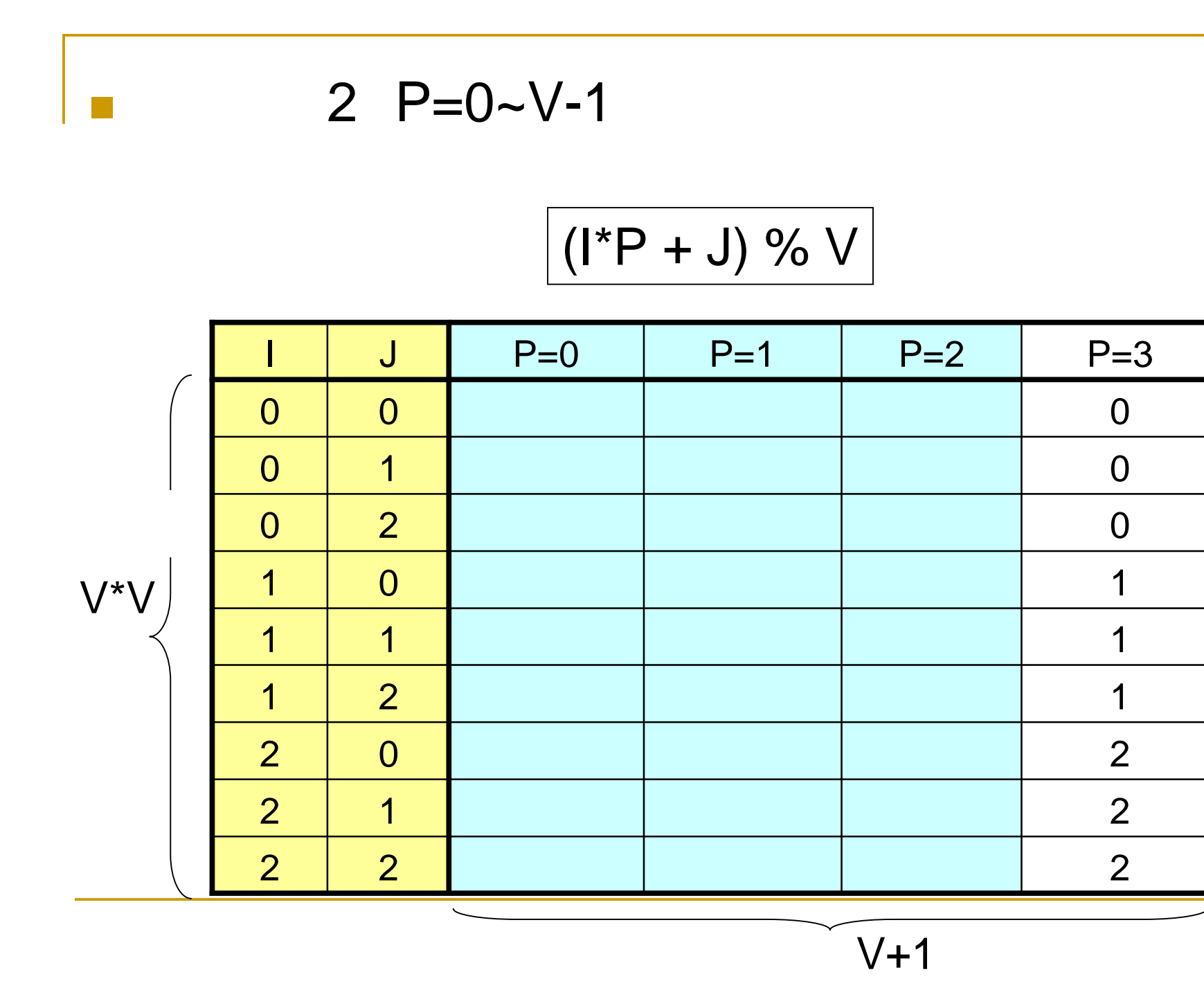

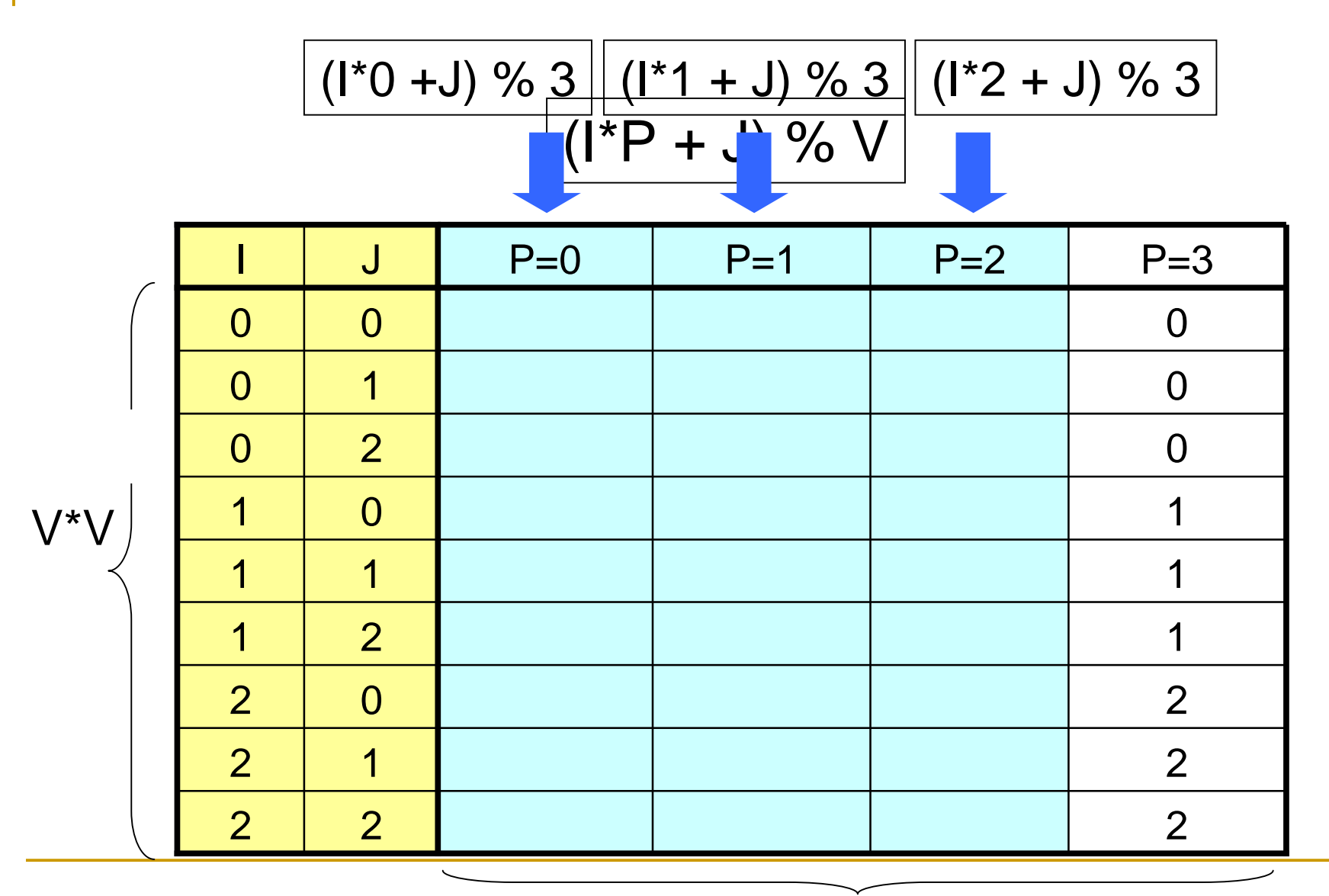

 $V+1$ 

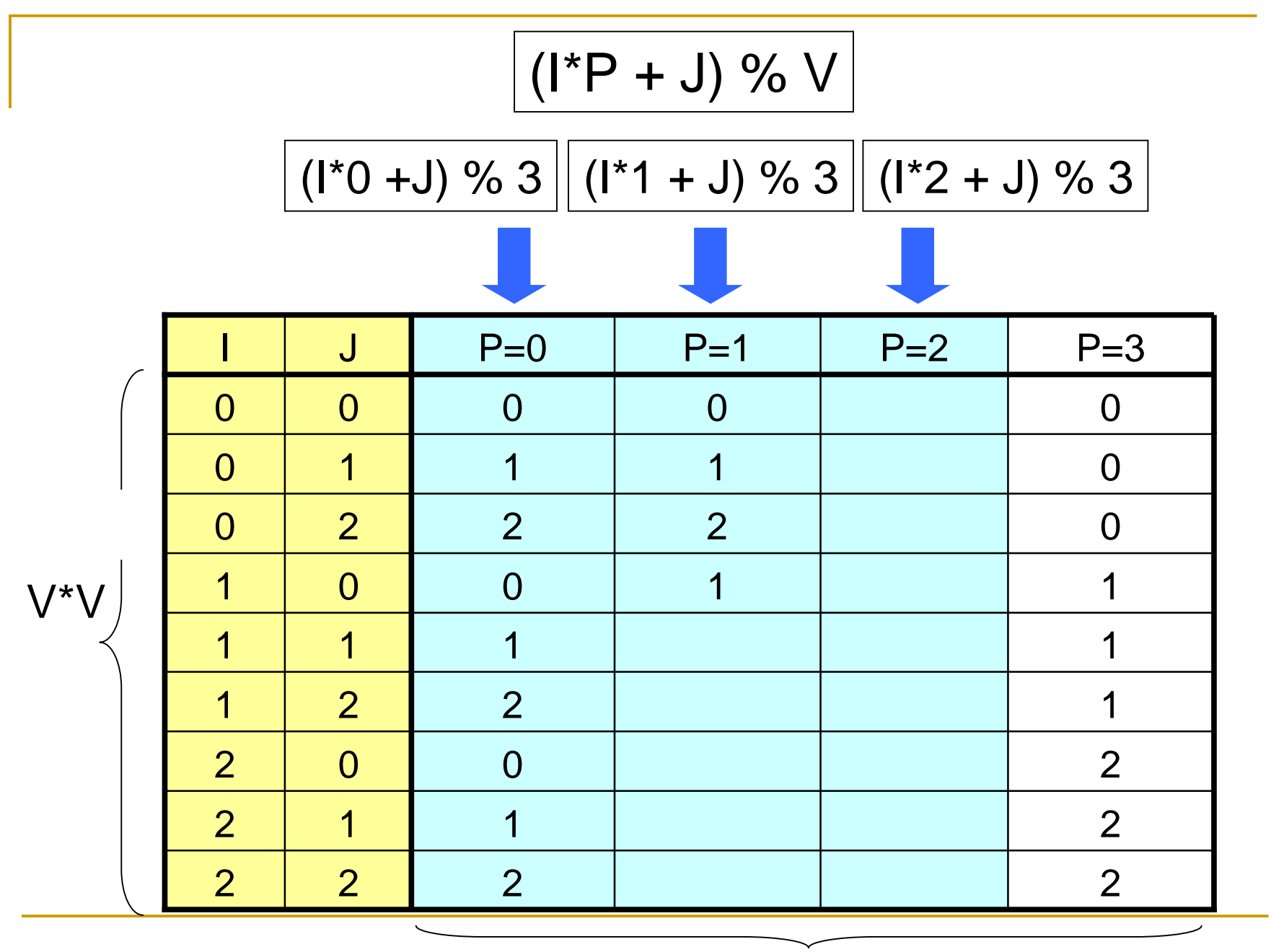

 $V+1$ 

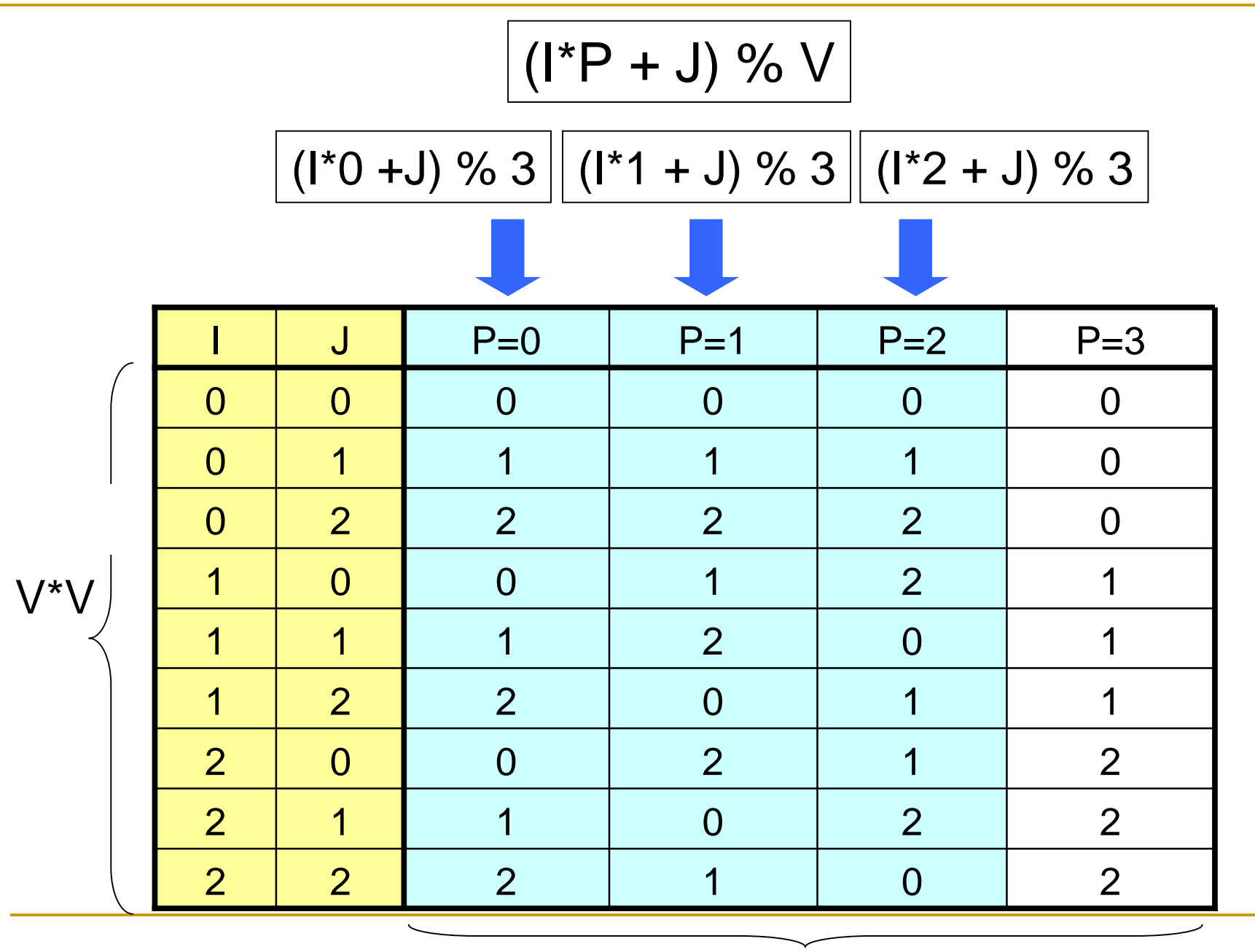

 $V+1$ 

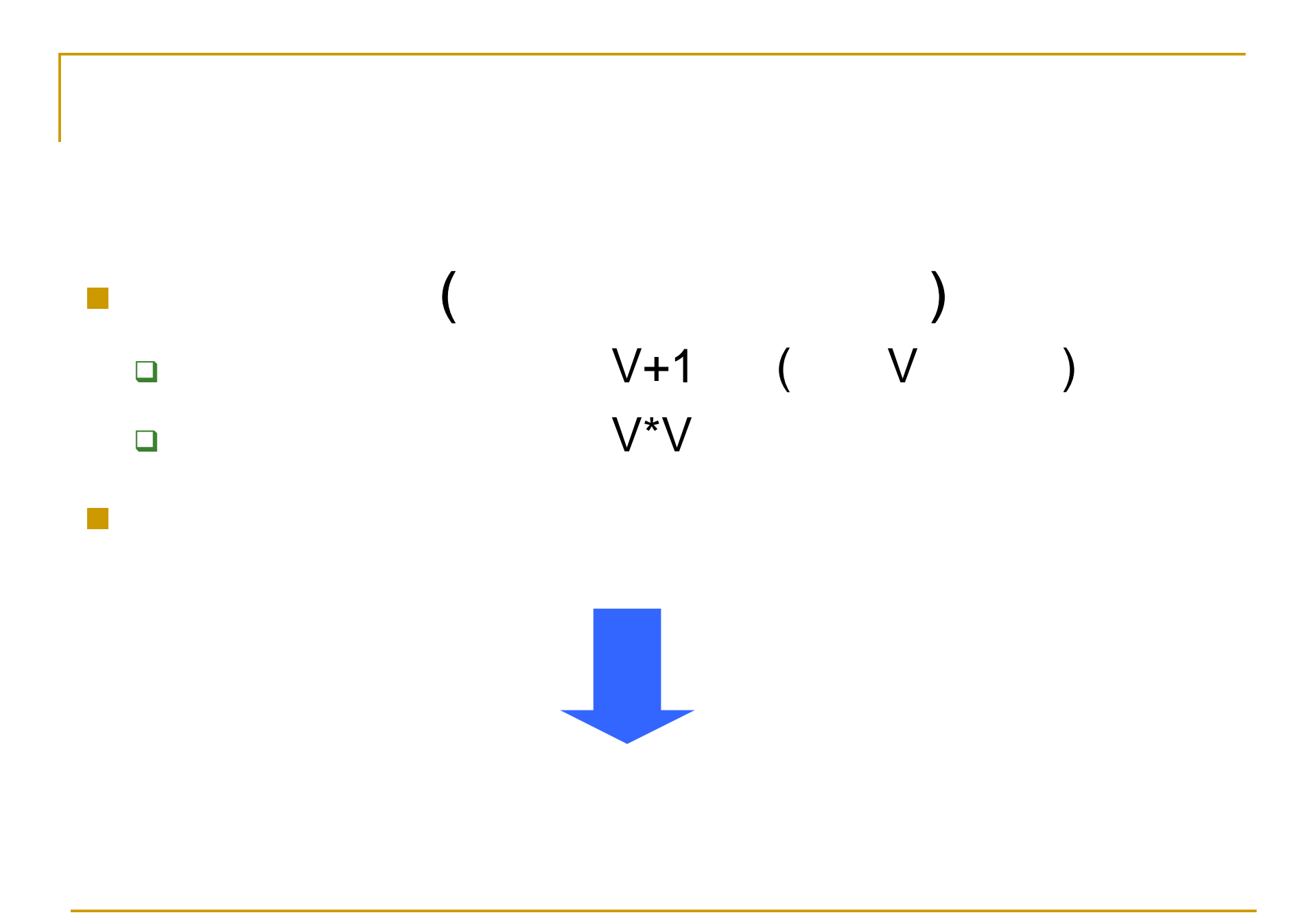

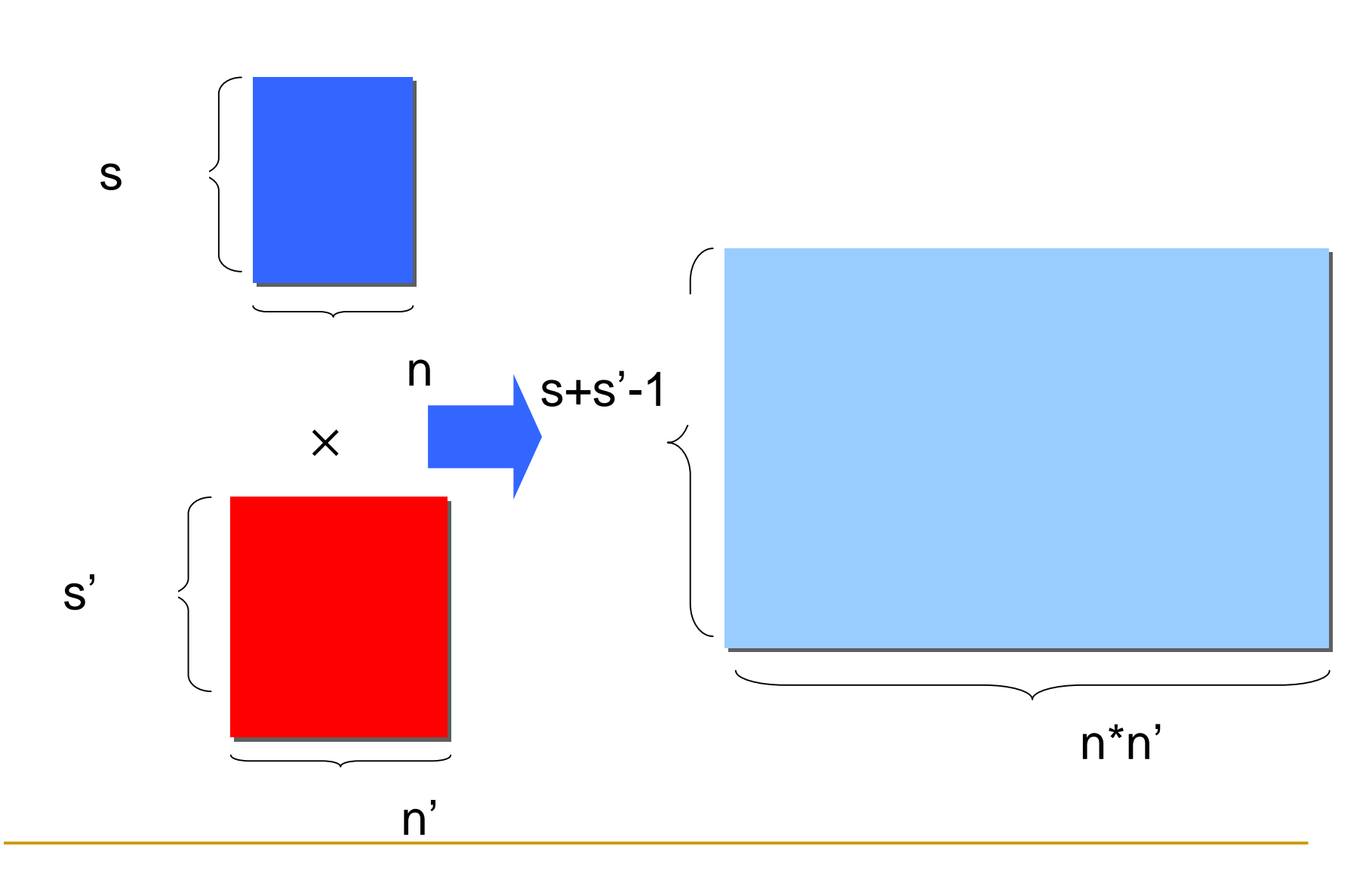

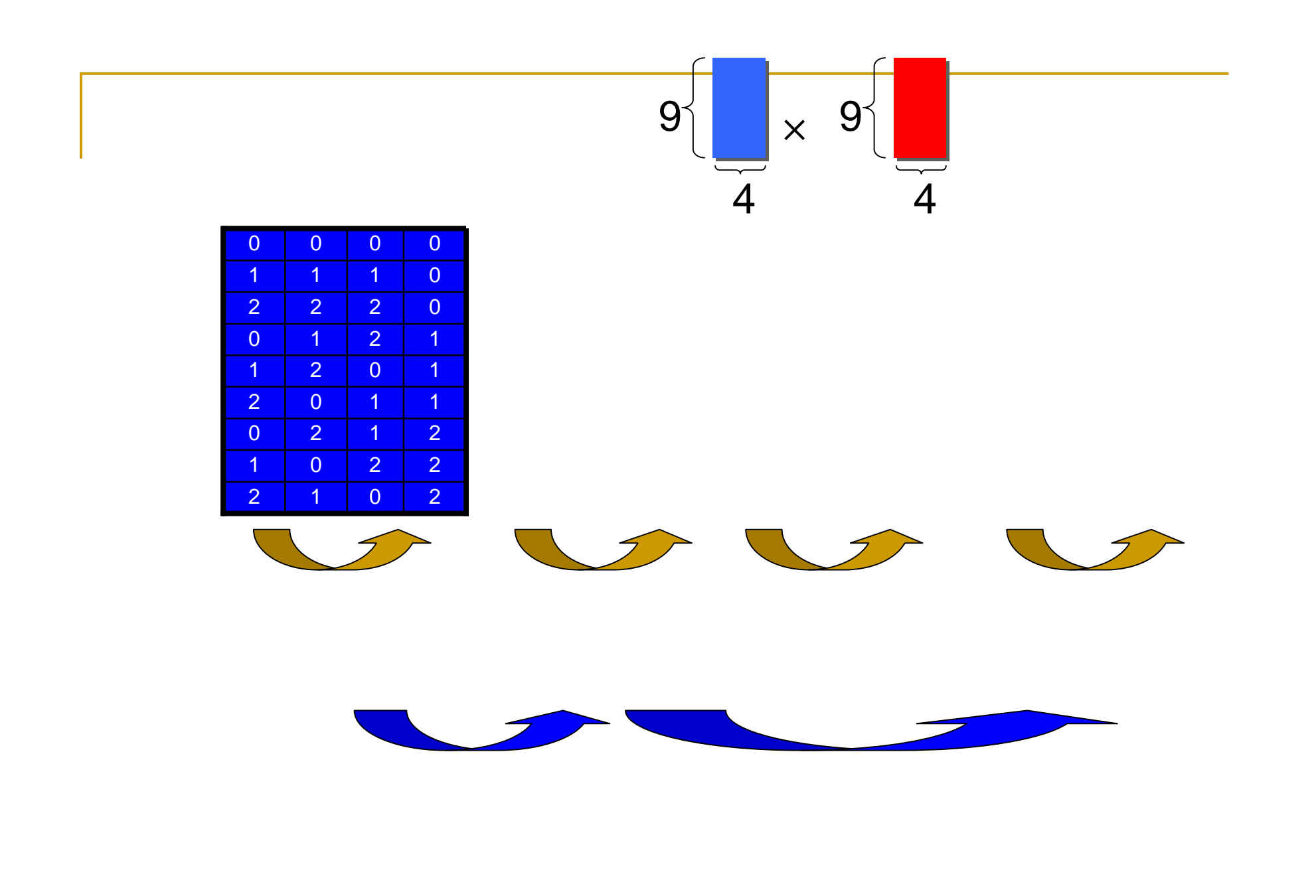

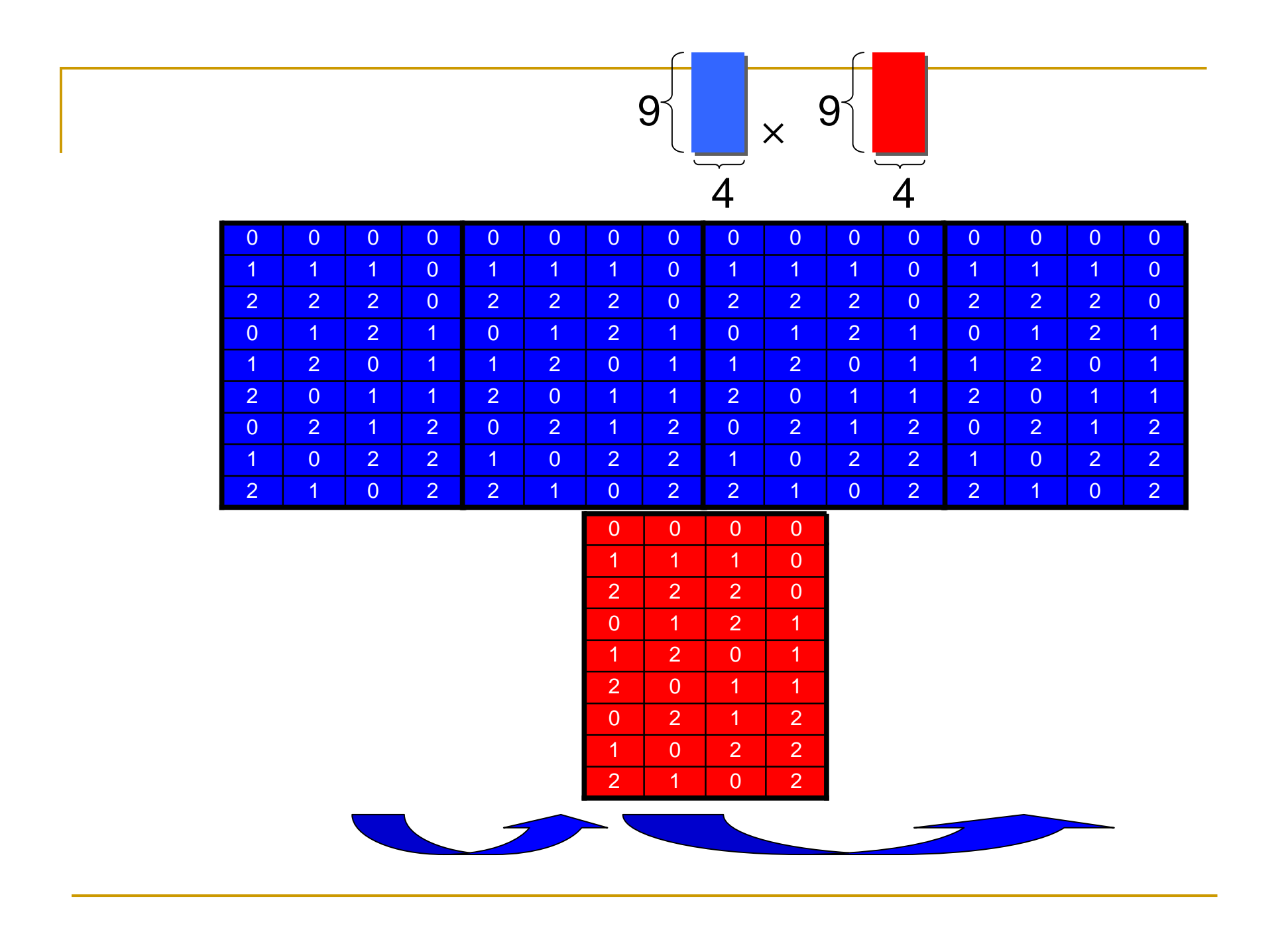

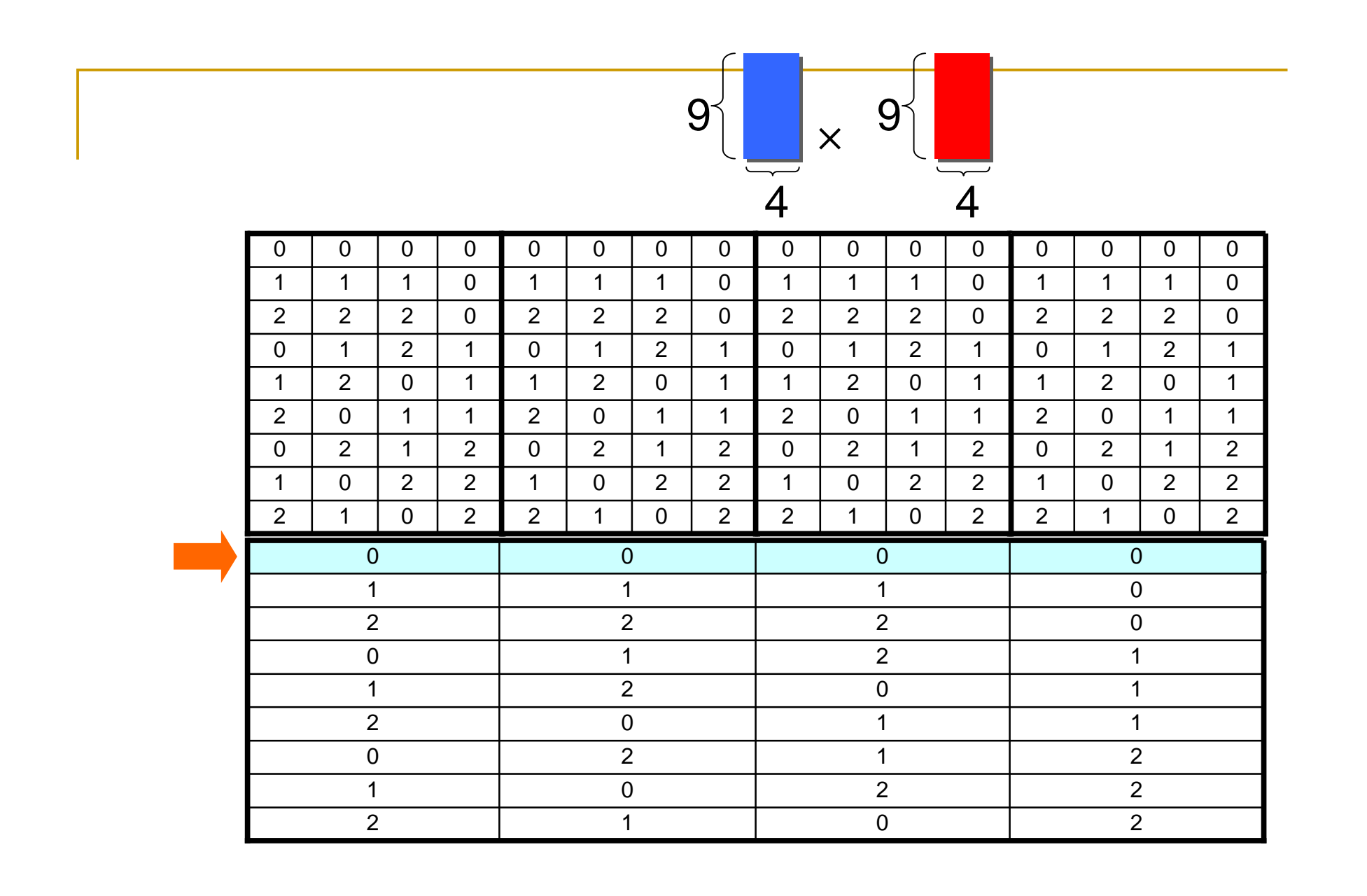

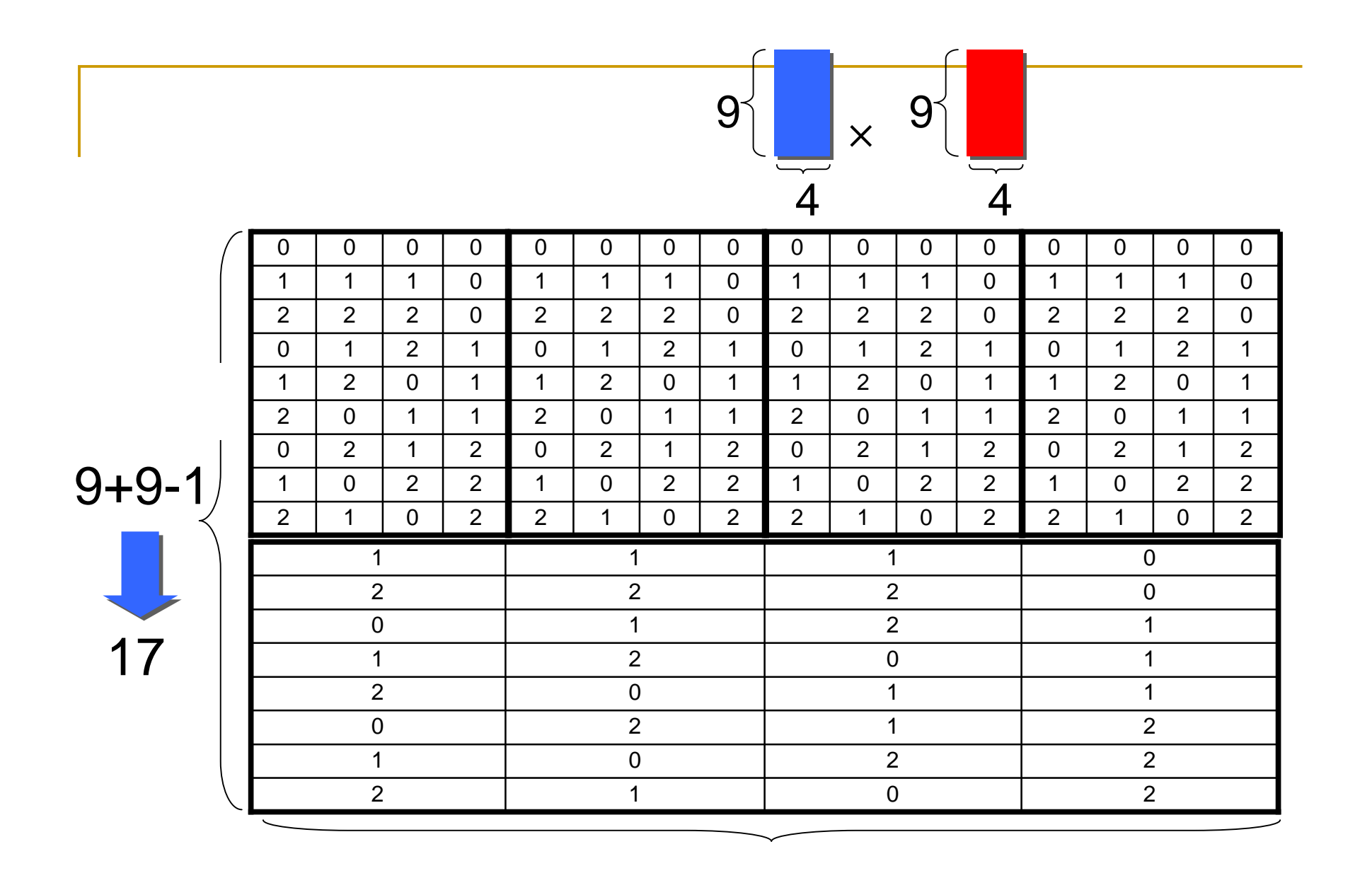

 $4*4$  - 16

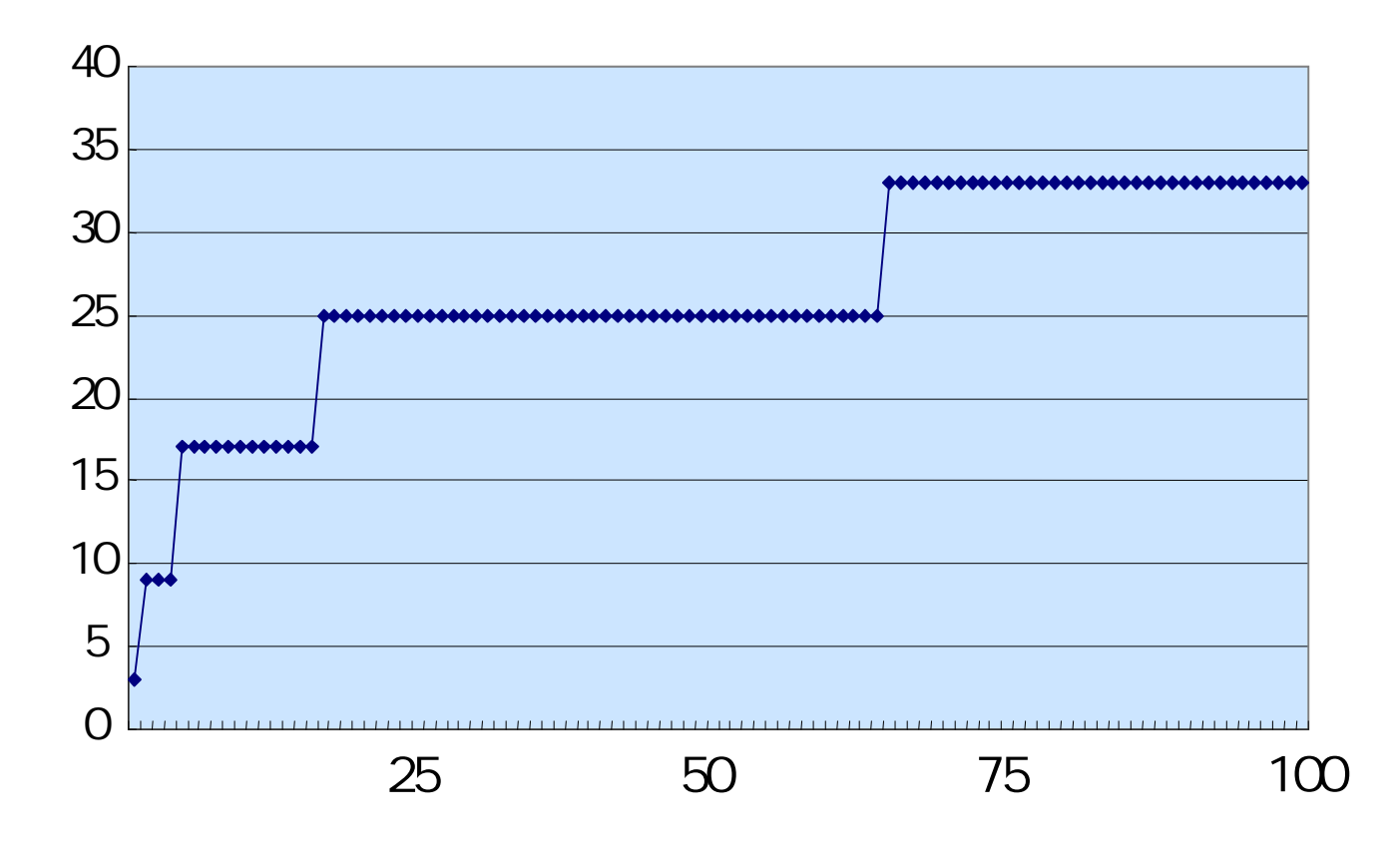

 $\Box$ 

 $\Box$ 

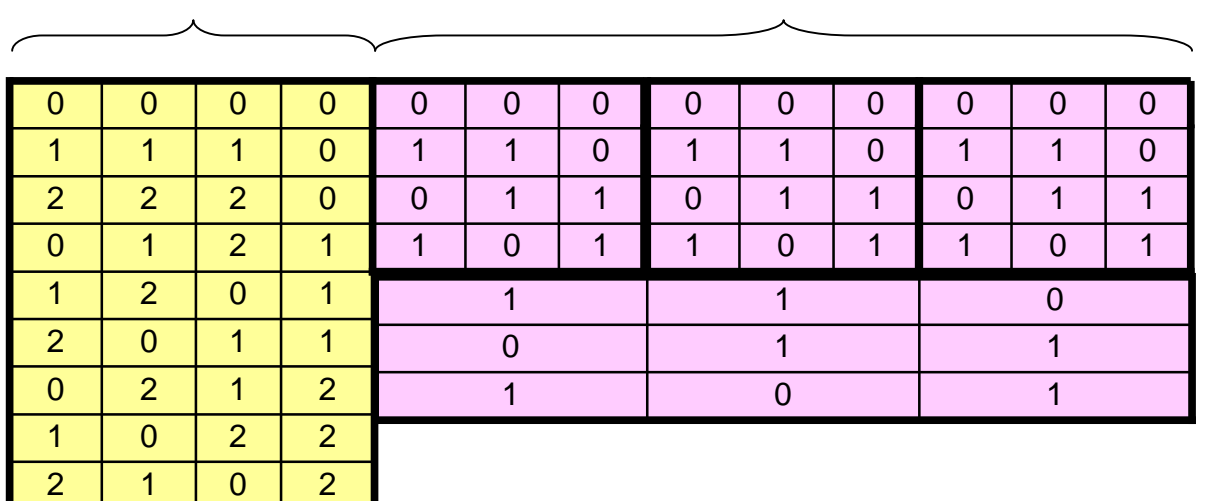

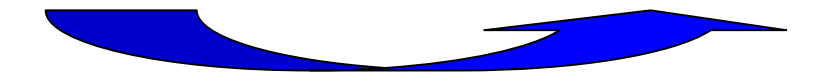

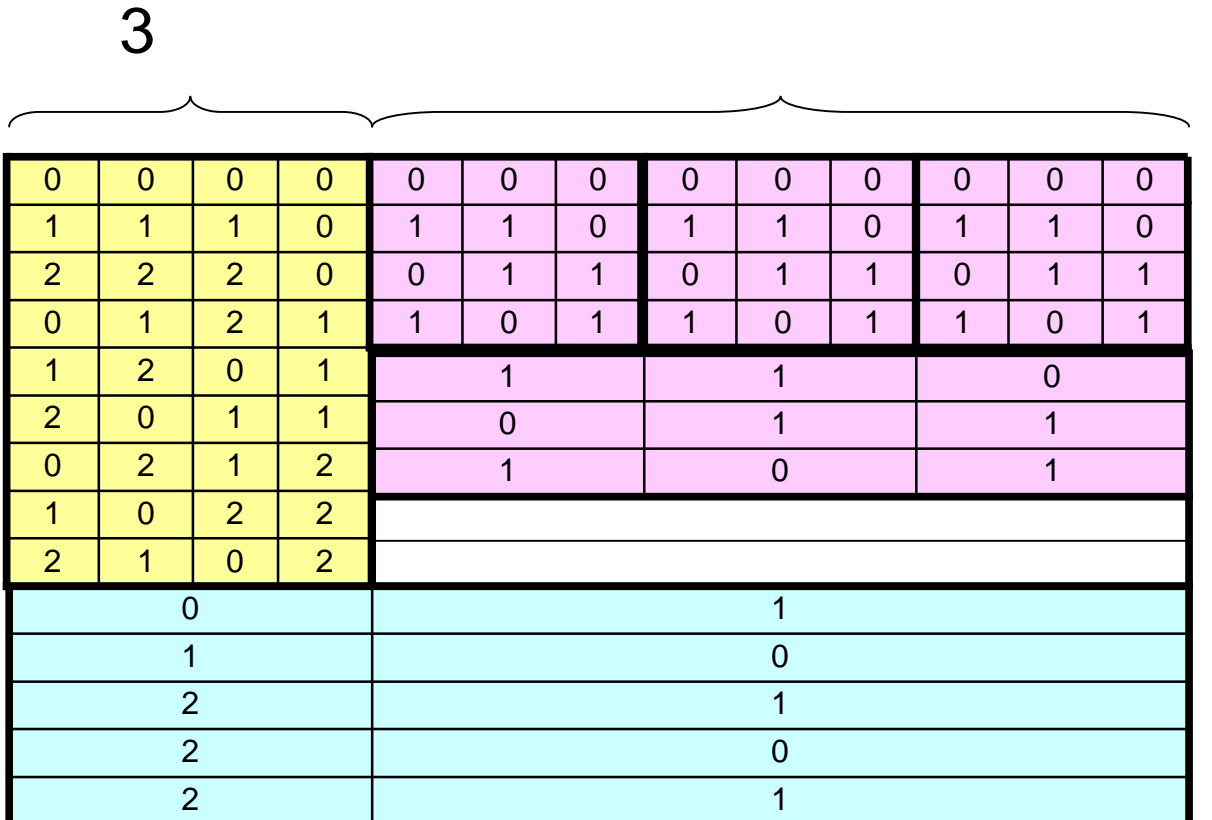

 $\mathcal{L}^{\text{max}}$ 

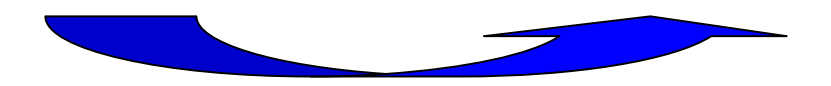

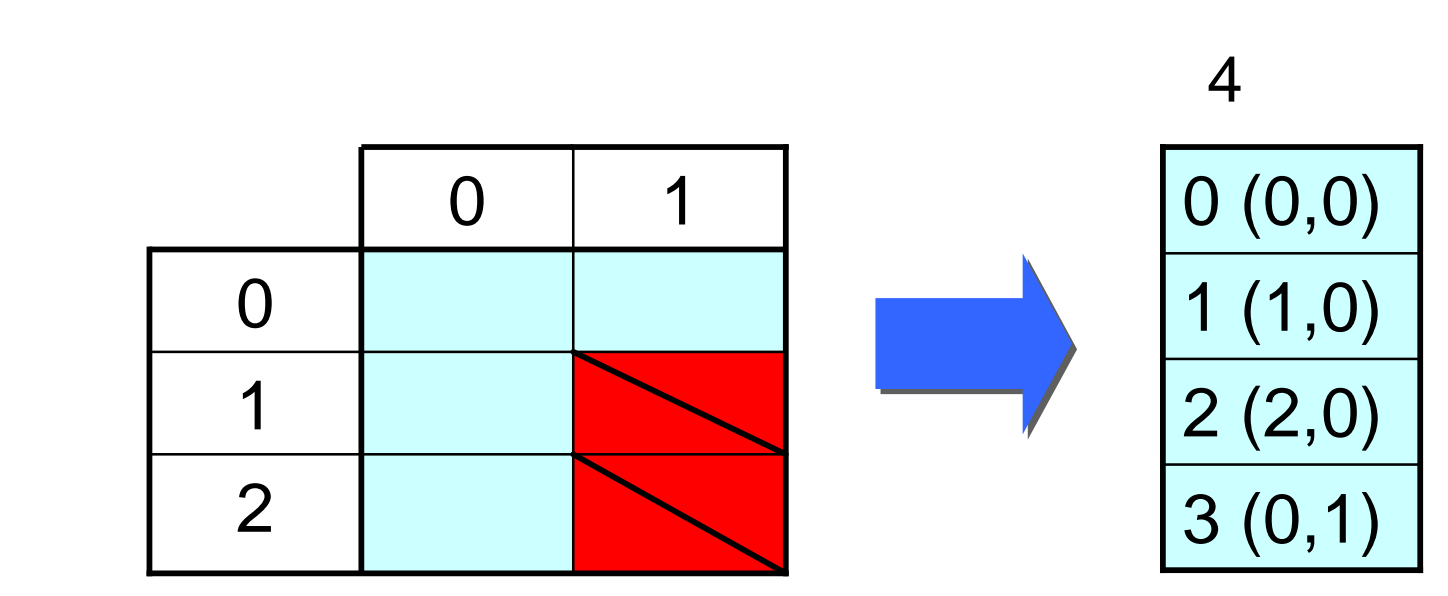

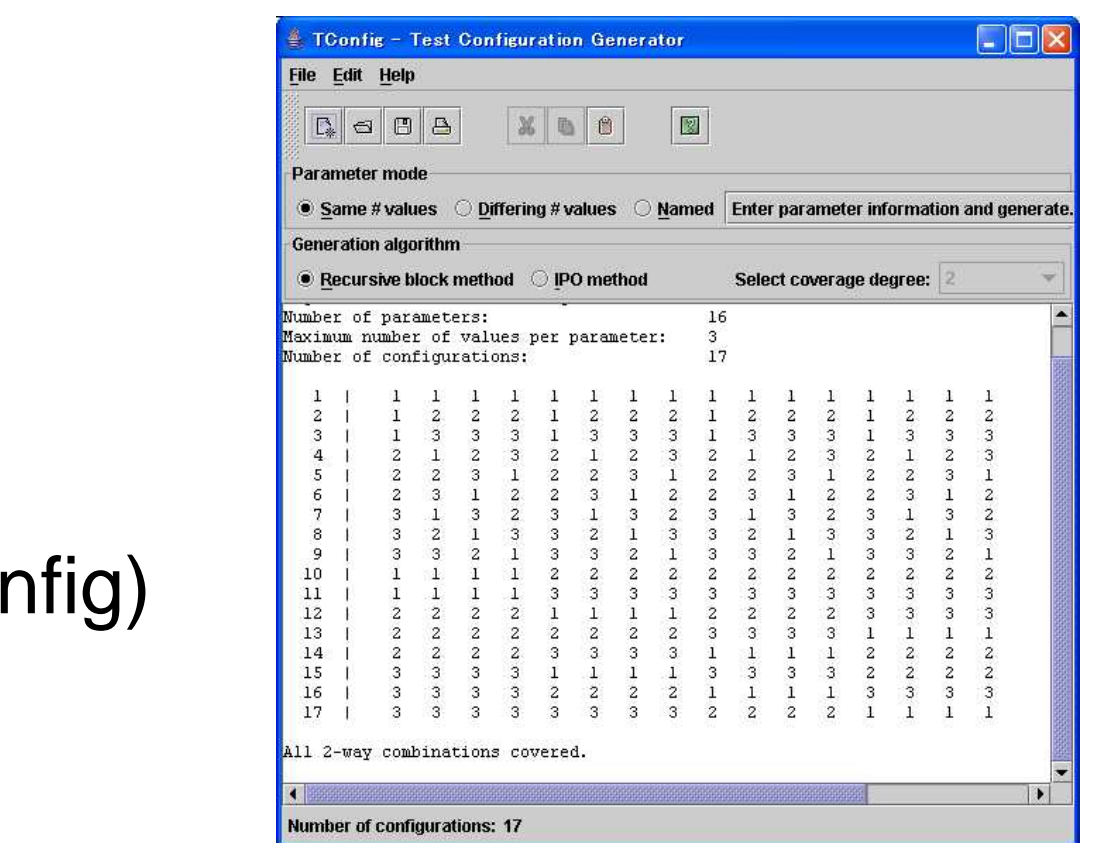

( TCor  $\Box$ 

 $\Box$ 

 $\Box$ 

  $\Box$  $\Box$  $\Box$   $\Box$  $\Box$  $\mathcal{L}_{\mathcal{A}}$ \*T. Shiba, T. Tsuchiya, T. Kikuno, "Using Artificial Life Techniques to Generate Test Cases for Combinatorial Testing, " COMPSAC 2004.

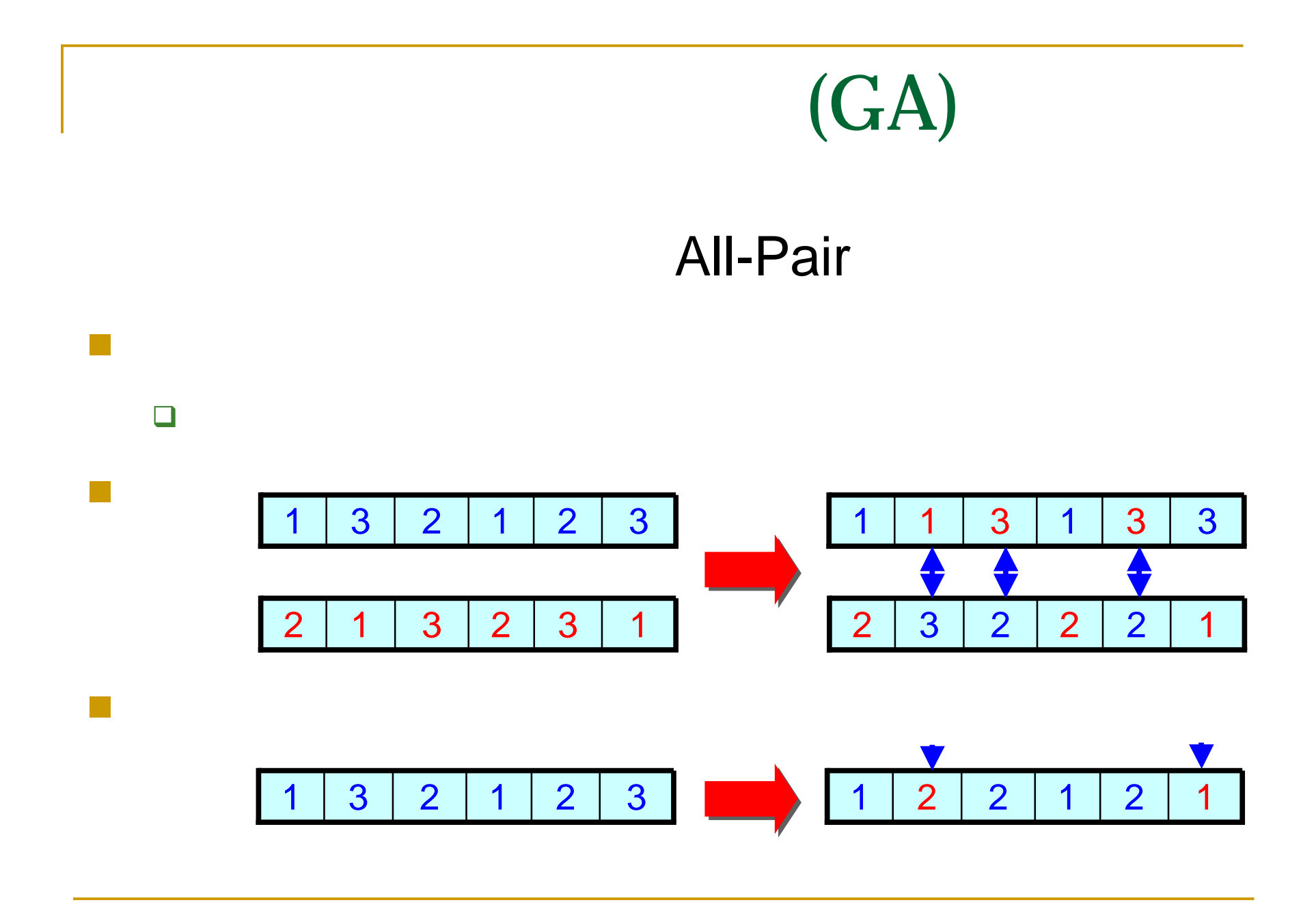

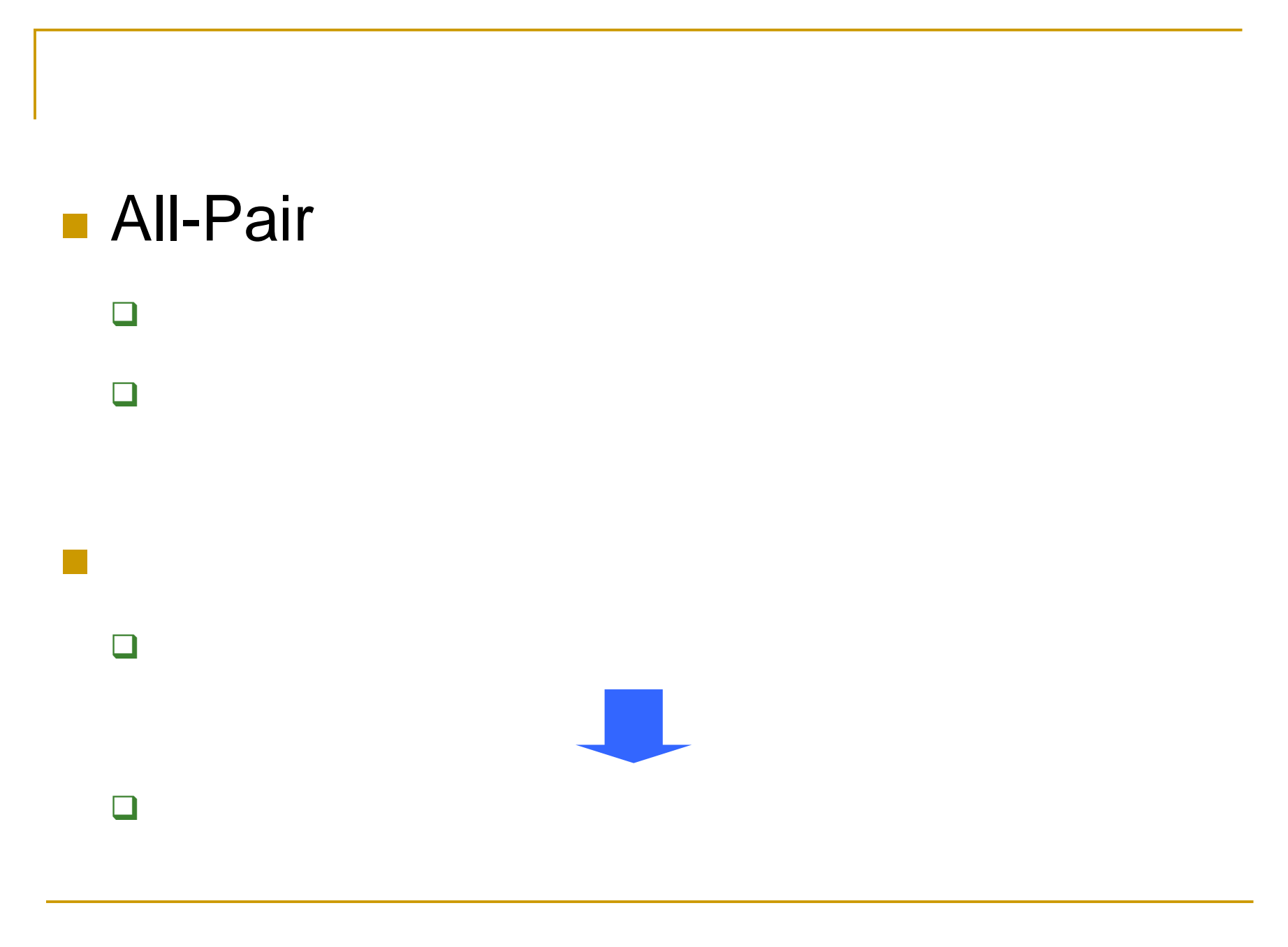